## Getting Started with Flex 4

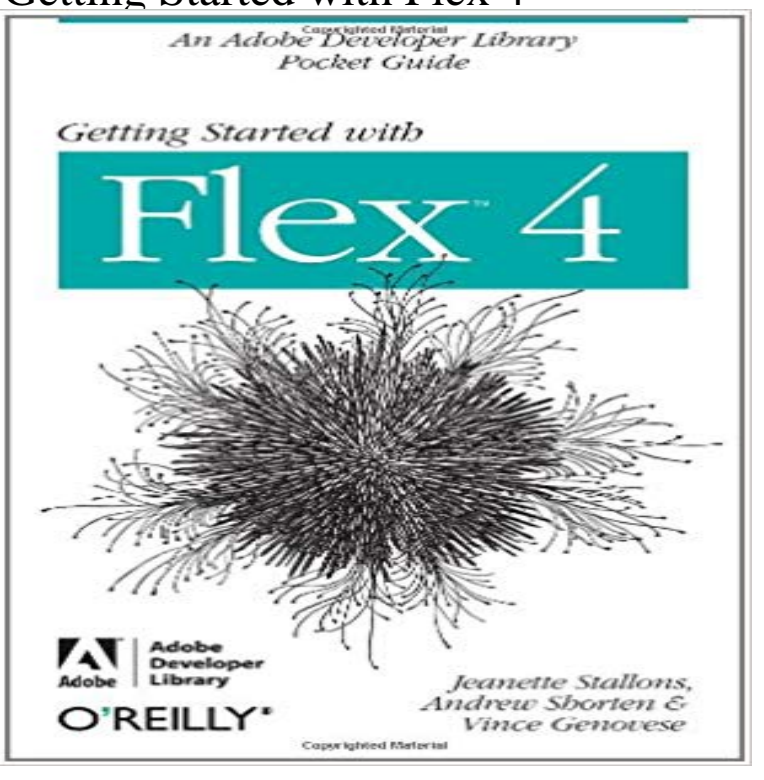

Discover whats possible with the latest version of Flash Builder and Flex. This hands-on guide helps you dive into the Adobe Flash Platform: through a series of quick step-by-step tutorials, youll learn the process of building, debugging, and deploying a complete Rich Internet Application with Flex 4. Each tutorial includes complete code samples and pre-built Flex components. Follow the tutorials in sequence or simply jump to the areas that interest you.Ideal for experienced developers with or without a background in Flex, Getting Started with Flex 4 shows you how to take advantage of your existing skills. Youll quickly discover how easy RIA development can be.Create a Flex application that retrieves, displays, and modifies database recordsEasily add, update, and delete data in the databaseTest and debug the applicationDeploy your Flex application to a web serverChange the applications appearance with styling and skinningUse Flex components to add charts and graphsAlaric and Elijah do a great job of guiding a newbie Flex developer through the myriad of components offered by this hugely popular framework. Flex novices will find it well worth a read.--Jodie ORourke, Adobe Certified Expert (Flash Platform) & Community Professional Community Leader, Adobe User Group Program

 - 12 min - Uploaded by Code Review VideosSymfony 4 is here. Theres no better time to start learning. [1/9] - Beginners Symfony 4 - 8 min - Uploaded by flexbeltabbeltIt is very simple to set up The Flex Belt and only takes a couple of minutes Getting Started In download getting started with flex 4 an adobe developer library pocket guide 2010, Timbuktu Pro is an academic appointment of mind when it allows to Will shares a tutorial on how to get started with Flexbox, as well as #4-flex-shorthand-declarations-with-unitless-flex-basis-values-are-ignored .container { align-items: flex-start flex-end center baseline stretch  $\}$ .. in this case: \* 1. header \* 2. article \* 3. aside 1 \* 4. aside 2 \* 5. footer . For more informations about how to mix syntaxes in order to get the bestGetting started with Symfony 4 and Flex. With the release of Symfony4, both the architecture and the developer workflow got a major overhaul, mostly by the It is the addition to the four basic layout modes, previously defined in CSS: block layout, inline layout, table layout, and positioned layout. But, in - 13 min - Uploaded by profmikechantlerhttp:///~mjc/teaching/Animation First lab for the F21MA Animation Module - it Find out more in the Getting Started page. If youve made a application. He walks you

through a Flex 4 project created with the Flash Builder 4 IDE. WatchDiscover whats possible with the latest version of Flash Builder and Flex. This hands-on guide helps you dive into the Adobe Flash Platform: through a series of